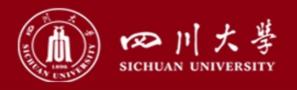

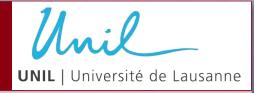

# Primary and secondary risks of landslide outburst floods (BASEMENT application)

Name: Gao Yunjian

Institute: Sichuan University (Chengdu, China)

University of Lausanne (Lausanne, Switzerland)

E-mail: gaoyunjiansu@163.com

Feb. 3<sup>rd</sup>, 2022

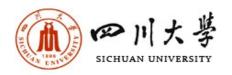

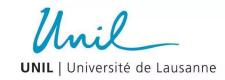

### **Contents:**

- 1. The typical landslides dam causing the outburst flood case in China
- 2. BASEMENT model applied to the outburst flood simulation

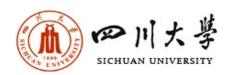

### 1. The typical case in China

Case 1: Yigong avalanche (1902/2000)

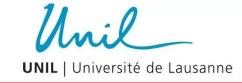

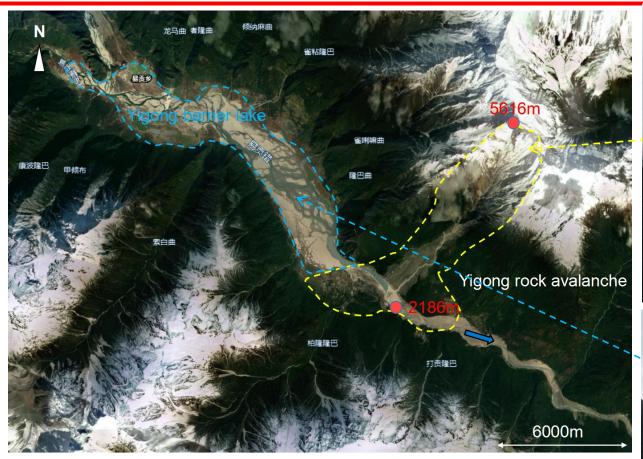

- Southeast Tibitan Plateau (Bomi County)
- Occurred twice (Caused by tectonic uplift):

In 1902 (60×10<sup>6</sup>m<sup>3</sup>); in 2000 (0.3×10<sup>9</sup>m<sup>3</sup>): Floods reach India (Brahmaputra river) and lead to about dozens of peoples death

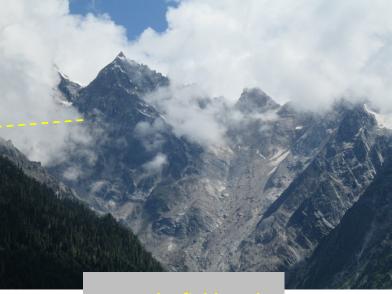

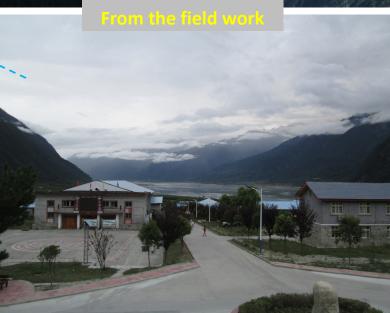

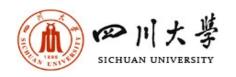

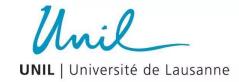

### **Case 2: Xinmo avalanche (2017.6.24)**

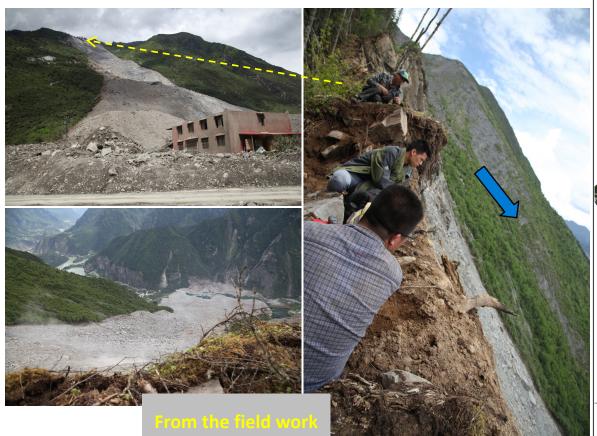

- Tibetan Plateau east edgy (Mao County)
- Caused by earthquake (8×10<sup>6</sup>m³)
- 82 peoples death

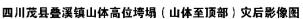

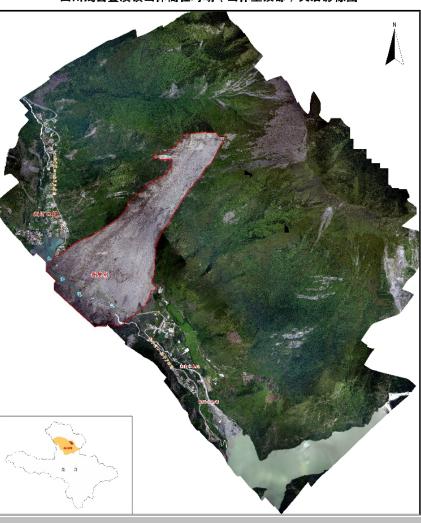

Cited from Sichuan Bureau of Surveying and Mapping

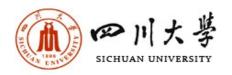

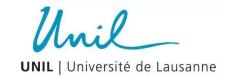

### **Contents:**

- 1. The typical landslides dam causing the outburst flood case in China
- 2. BASEMENT model applied to the outburst flood simulation

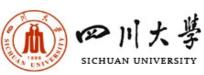

## 2. BASEMENT model applied to the outburst flood simulation

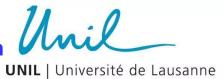

### 2.1 Selecting the study area

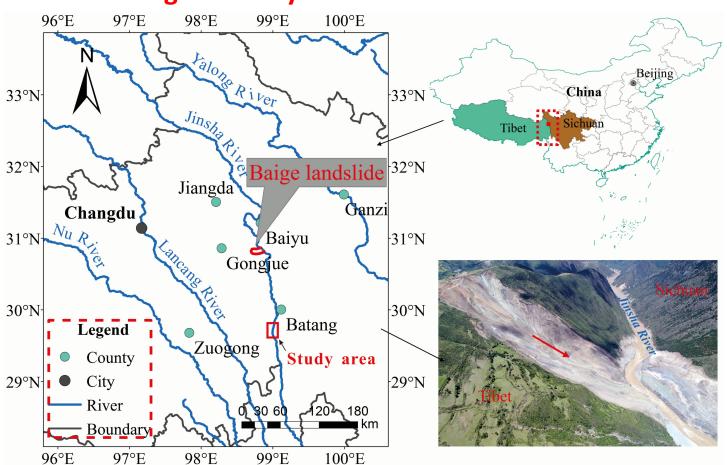

Before the dam break

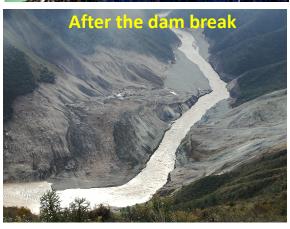

**Barrier dam** 

**Location:** Baige Vallage, Jiangda County, Tibet, China (No people death)

**Volume:** 18×10<sup>6</sup>m<sup>3</sup> (First time, ), 6×10<sup>6</sup>m<sup>3</sup> (Second time)

Flood impact distance: 670km on the downstream, 70km on the upperstream

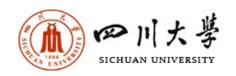

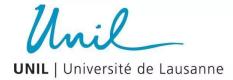

### The remote sensing interpretation result

2018.10.07(Before the flood) 2018.11.15(After the flood)

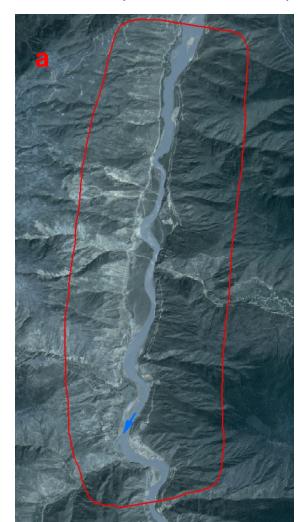

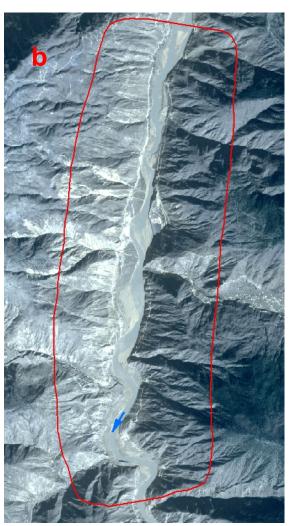

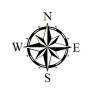

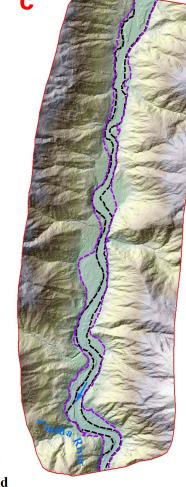

Low: 2388

Flood water level

Elevation (m)
High: 3552

**DEM** 

---- After the flood

---- Before the flood

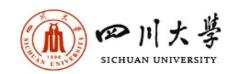

### 2.2 Outburst flood simulation based on the BASEMENT model

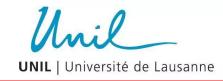

### A. Using QGIS to generate the mesh (Large mesh tool)

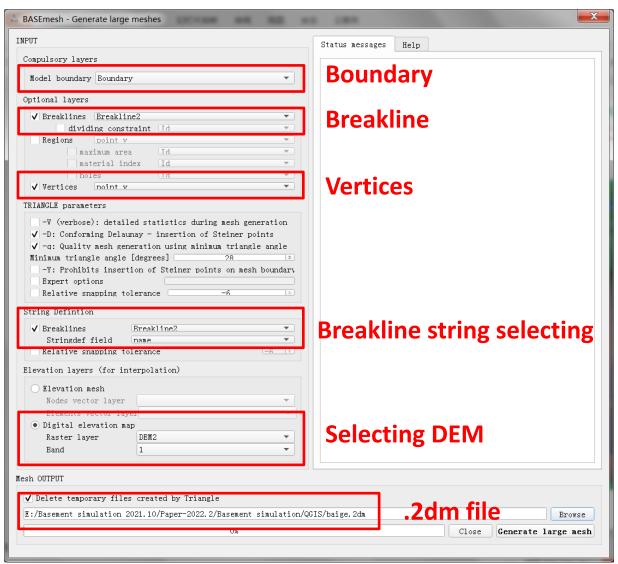

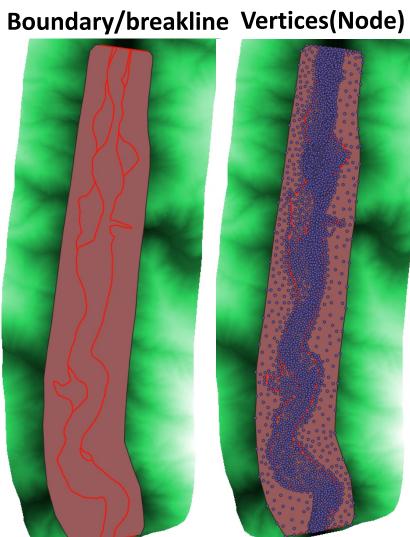

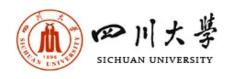

### B. Obtaining the .2dm file

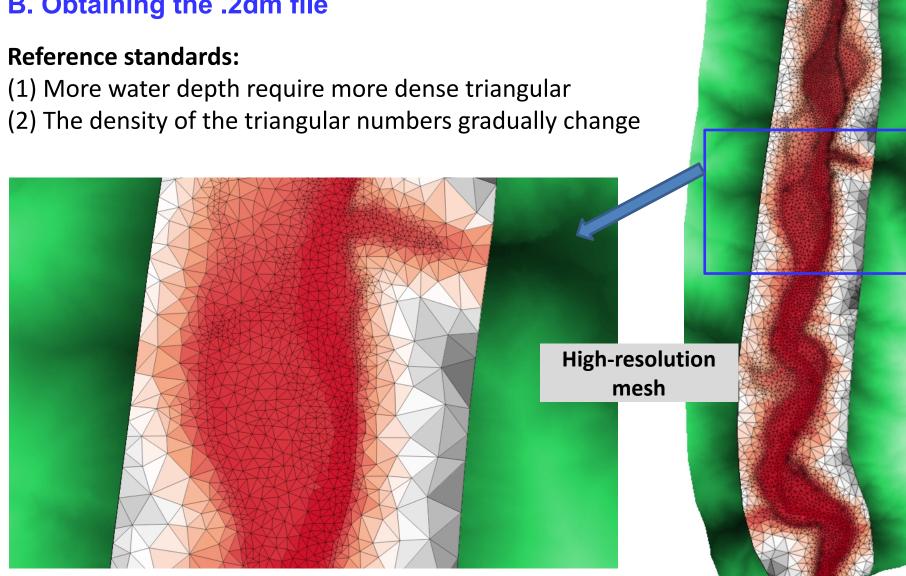

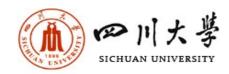

#### ittactual inundated area

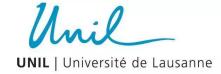

#### C. BASEMENT simulation

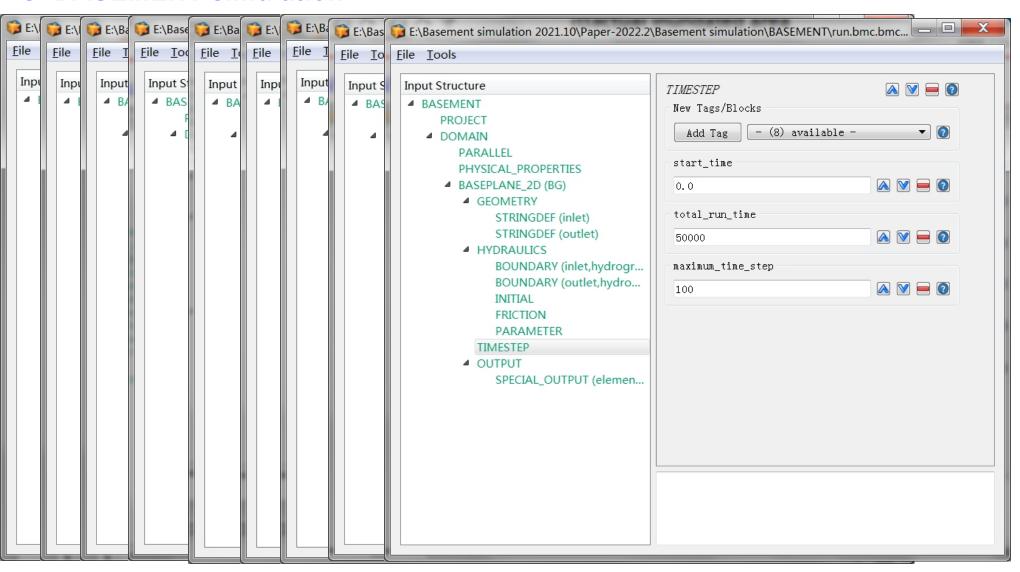

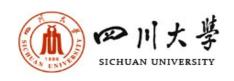

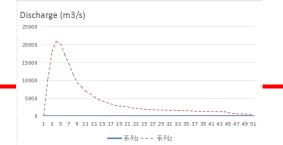

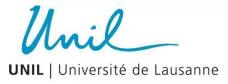

### D. Simulation results visualization

Simulation inundated area is consistent with the actual inundated area

Actual inundated area

Depth

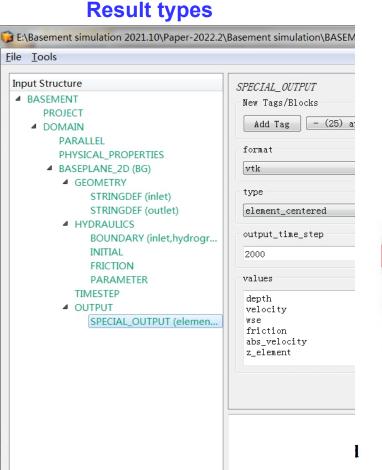

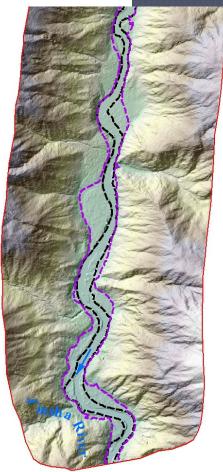

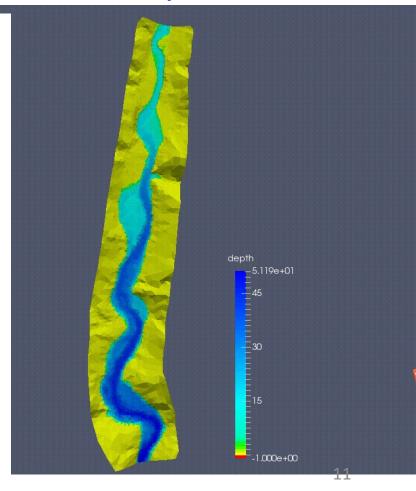

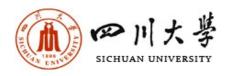

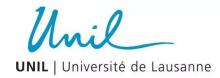

### **Velocity:**

**Velocity** 

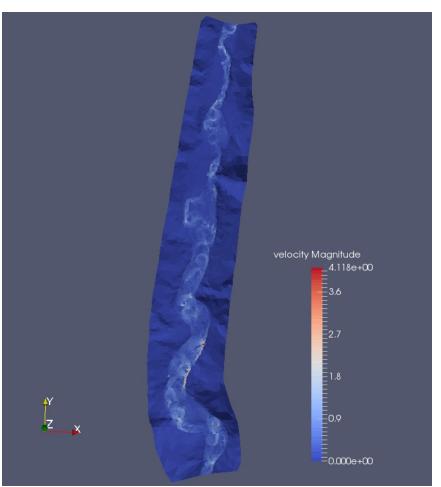

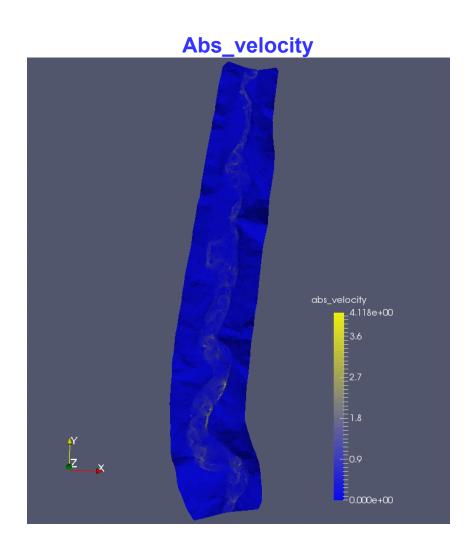

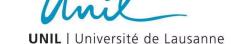

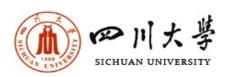

### Thank you for you attention!